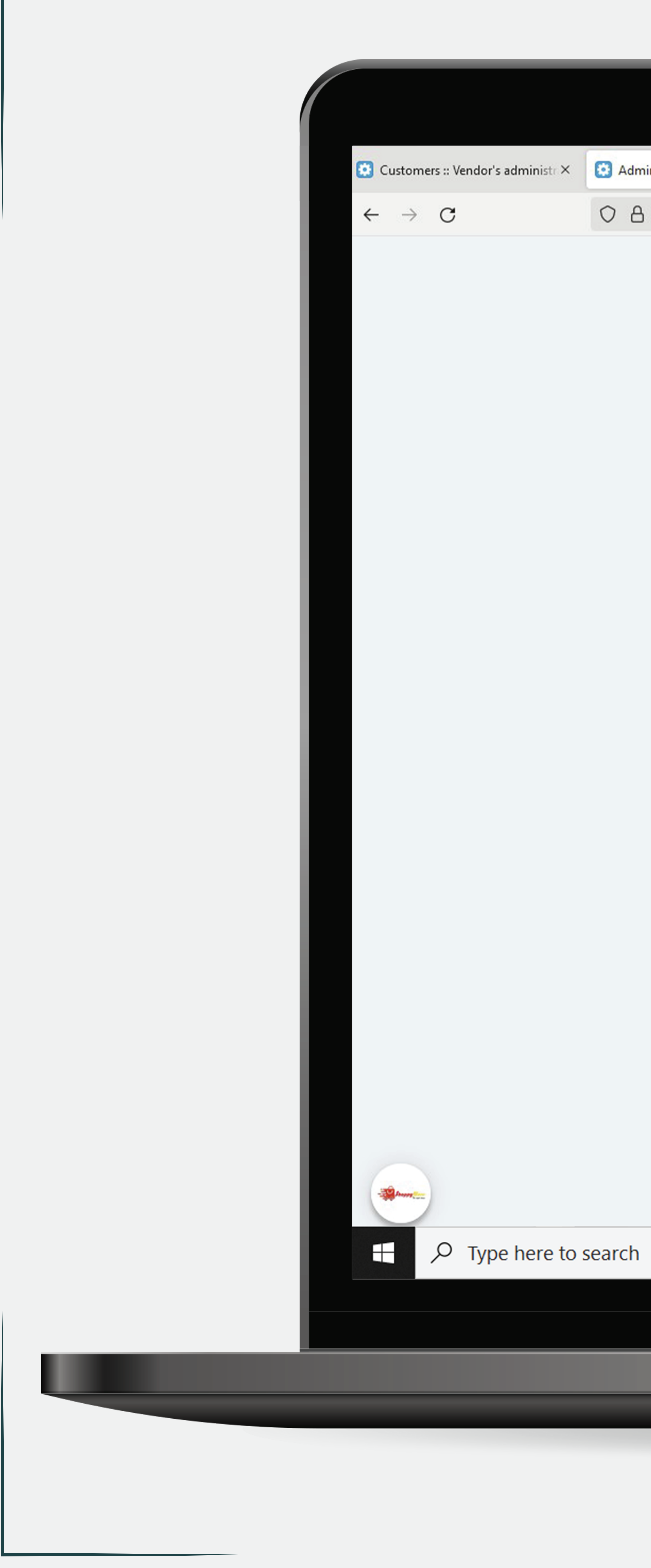

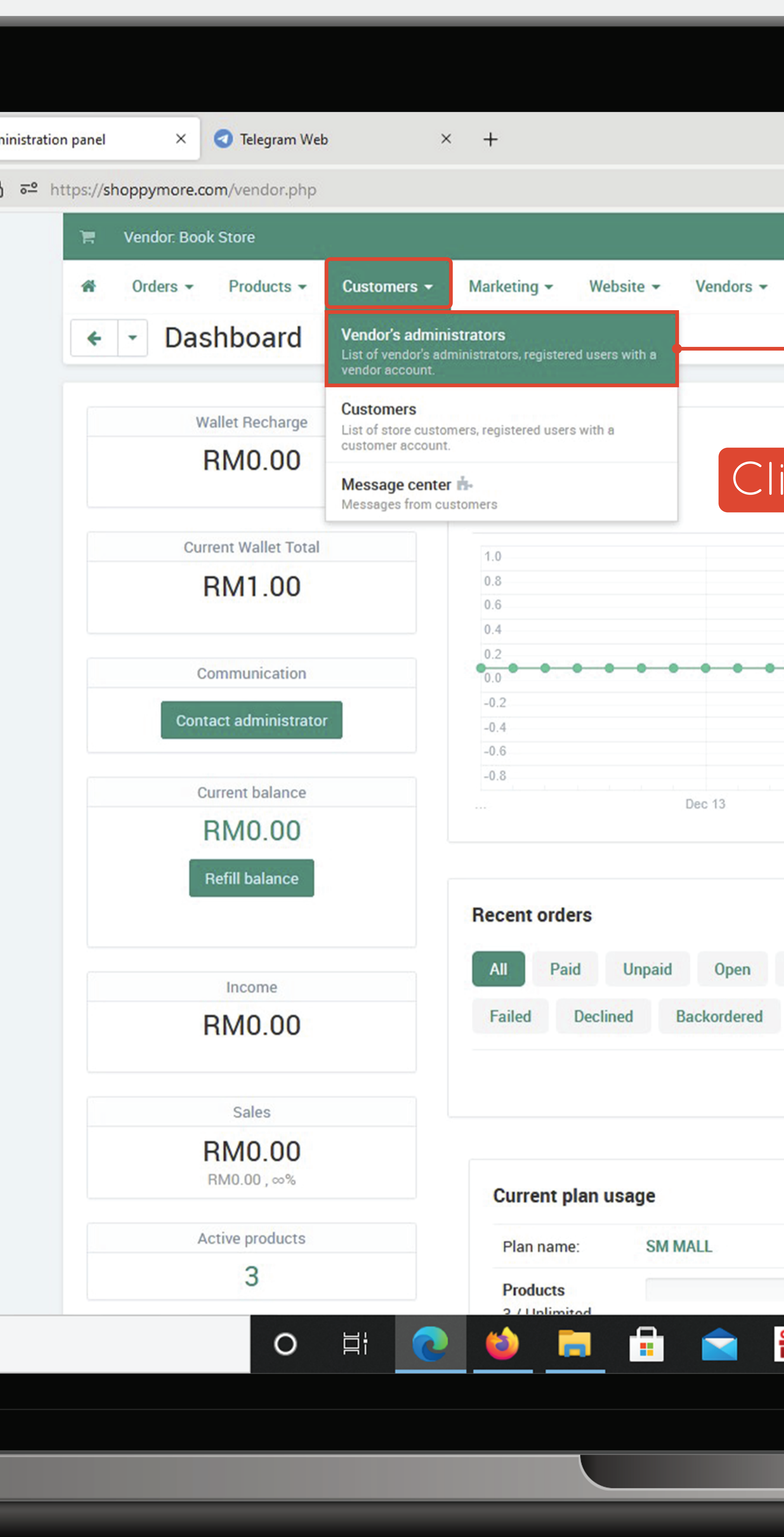

# Add-ons  $\blacktriangledown$  Administration  $\blacktriangledown$  Design  $\blacktriangledown$   $\blacktriangle^4$   $\blacktriangledown$   $\blacktriangle^4$   $\blacktriangledown$ Search  $\alpha$ 06 Dec 2021 - 06 Jan 2022 -Click Here **(Vendor's administrators)**Dec 27 Dec 20 Jan 3 Processed **Order Not Received** Complete Canceled Awaiting call SOT Breach Return or Refund Lost & Damaged No data found

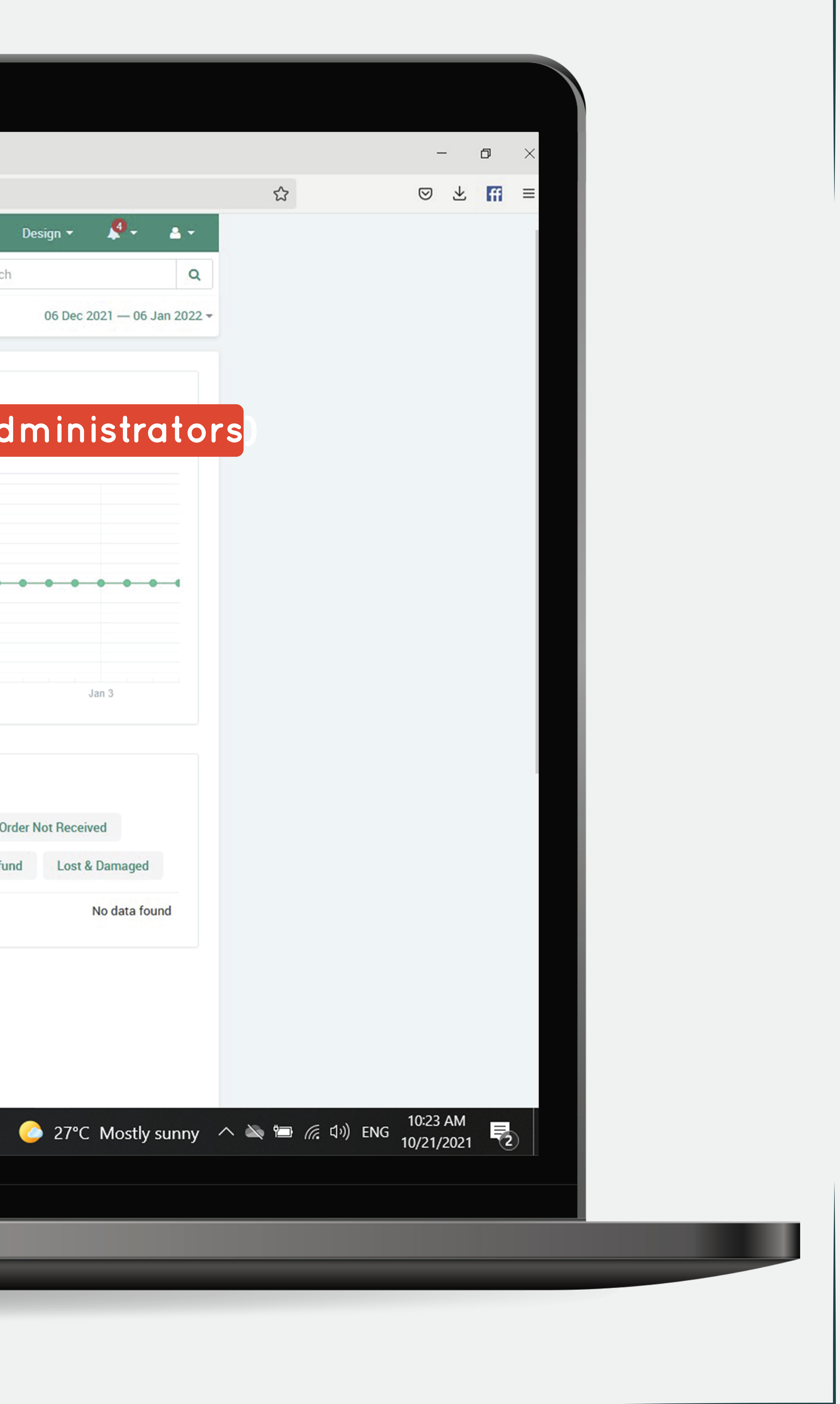

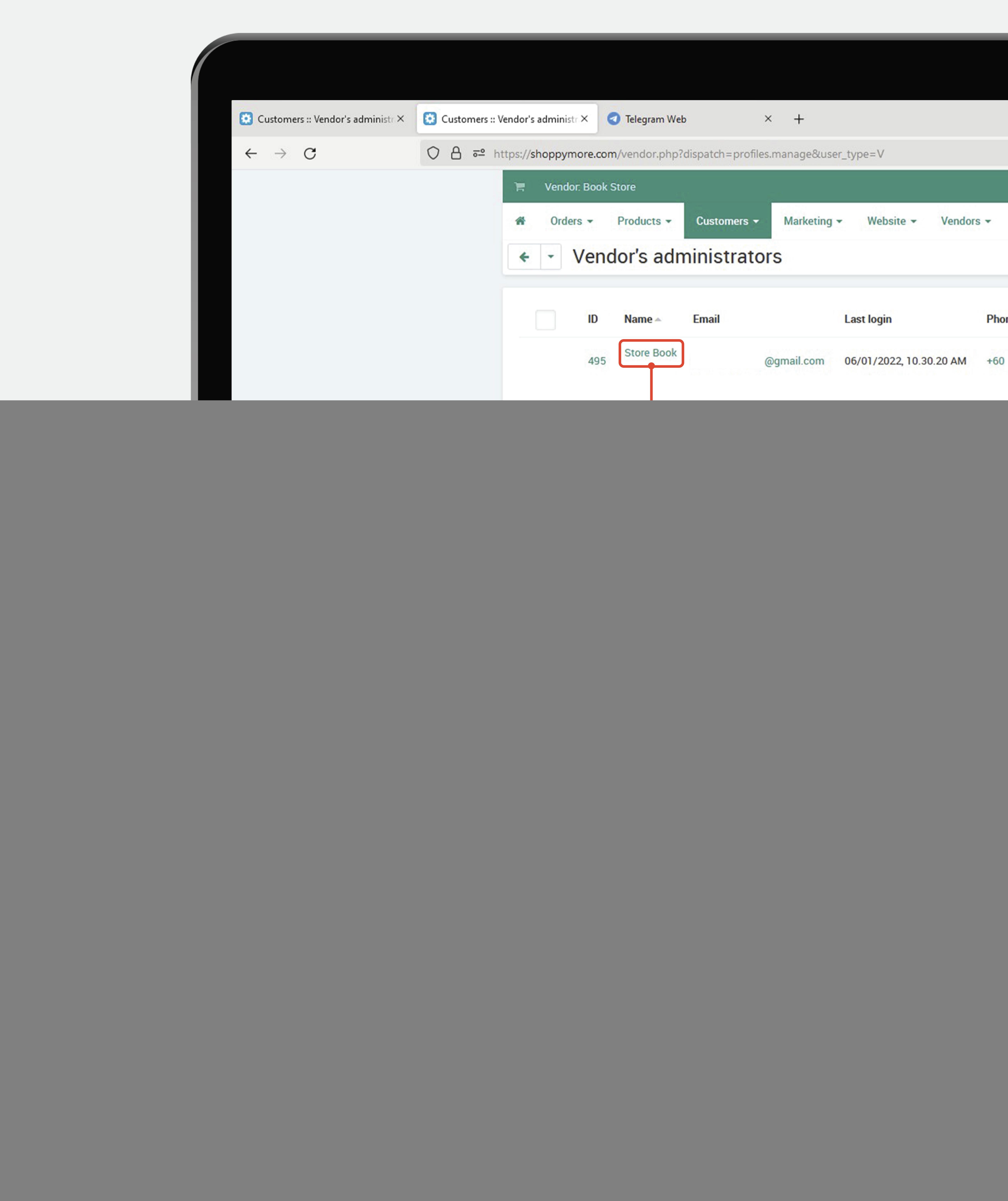

![](_page_1_Picture_16.jpeg)

![](_page_1_Picture_2.jpeg)

![](_page_2_Picture_0.jpeg)

![](_page_2_Picture_15.jpeg)

![](_page_2_Picture_2.jpeg)

![](_page_3_Picture_0.jpeg)

![](_page_3_Picture_30.jpeg)

![](_page_3_Picture_2.jpeg)

![](_page_4_Picture_0.jpeg)

![](_page_4_Picture_3.jpeg)

![](_page_5_Picture_0.jpeg)

![](_page_5_Picture_29.jpeg)

![](_page_5_Picture_2.jpeg)

![](_page_5_Picture_3.jpeg)

![](_page_5_Picture_4.jpeg)

![](_page_6_Picture_0.jpeg)

![](_page_6_Picture_32.jpeg)

![](_page_6_Picture_3.jpeg)

![](_page_7_Picture_0.jpeg)

![](_page_7_Picture_22.jpeg)

![](_page_7_Picture_2.jpeg)